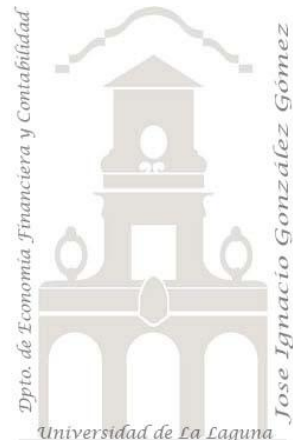

Jose Ignacio González Gómez. Departamento de Economía Financiera y Contabilidad Universidad de La Laguna [www.jggomez.eu](http://www.jggomez.eu/)

### **Ejercicio:**

*Principales Dudas Planteadas sobre los casos propuestos relacionados con las bases de datos relacionales.*

Universidad de La Laguna

# **1 Práctica- Asociados (3 alumnos con dudas)**

# *1.1 Dudas-Alumno:*

Alexandra Acosta Alonso

En Asociados, me costó poder generar la expresión para la antigüedad de los socios en la consulta 14. Además, en la **consulta 15**, ordenar por letra de DNI de los socios, no me daba la fórmula o expresión correcta hasta dar con el error.

Por otro lado, encontré en Internet como calcular la cuota con iva pero al generar la expresión me estoy equivocando en algo porque no me genera el campo calculado.

En el caso de las consultas 18,19 y 22 no sé como generar una expresión en el criterio de selección para que me de por el apellido que me pide, es decir, puse una expresión =apellido pero creo que no es correcto porque me deberian salir socios y no me sale ninguno con ese criterio. leí la nota final y ya sé como elaborar la consulta; puse \*P?REZ\* como se comenta en la nota y para los nombres que empiezan por A puse A?\*.

• [Nancy Alonso](http://campusvirtual.ull.es/0910/user/view.php?id=2876&course=998) Alonso

No se han presentado dudas

[Ana E. González Figueras](http://campusvirtual.ull.es/0910/user/view.php?id=3176&course=998)

Las dudas que tengo para estos casos, corresponden a los apartados 15 y 16. En concreto pra el 15, al aplicar la función Der no se exáctamente que debo poner para que me salgan las letras del DNI.

Para el caso 16, como no veo por ningún lado el iva, ¿debo inventarmelo y para que sea trimestral dividirlo entre cuatro?

[Luis Alberto Herrera Dorta](http://campusvirtual.ull.es/0910/user/view.php?id=2999&course=998)

Destacar sólo el apartado 15 en el que intente solucionarlo mediante los comodines, pero al final se resolvía con Der([socios]![DNI];1)

# *1.2 Resumen de dudas más frecuentes*

Apartado 15 Apartado 16

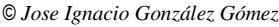

# **2 Práctica- Almacén 1 (6 alumnos con dudas)**

# *2.1 Dudas-Alumno:*

Alexandra Acosta Alonso

**En las consultas 6 y 7** no sé como generar las existencias no disponibles y los productos lácteos que lo están.

En la **consulta 8**, recurrí a internet para buscar como seleccionar los diez más caros pero no me salen registros, por lo que estará mal la expresión que generé.

• [Nancy Alonso Alonso](http://campusvirtual.ull.es/0910/user/view.php?id=2876&course=998)

Consulta 8: Cómo seleccionar los 10 productos más caros.

Juan Alexis Del Castillo Suárez

**Consulta 8**: Determinar los 10 productos más caros.

[Alejandro Gil Sosa](http://campusvirtual.ull.es/0910/user/view.php?id=6033&course=998)

no entiendo el **apartado 7**

[Ana E. González Figueras](http://campusvirtual.ull.es/0910/user/view.php?id=3176&course=998)

Tengo dudas en la consulta 6, no se cómo seleccionar las existencias que no están disponibles.

Por otro lado, **en la consulta 8**, si ordeno de manera descendente me salen los productos más caros entonces puse que me aparecieran los precios superiores o iguales al décimo precio más caro. ¿Hay otra manera de hacerlo?.

[Luis Alberto Herrera Dorta](http://campusvirtual.ull.es/0910/user/view.php?id=2999&course=998)

En **la consulta 8 no** se como establecer que solo aparezcan los 10 mas caros.

### *2.2 Resumen de dudas más frecuentes*

Consulta  $6 - 7 - 8$ 

# **3 Práctica- Supermercados (5 alumnos con dudas)**

#### *3.1 Dudas-Alumno:*

[Alexandra Acosta Alonso](http://campusvirtual.ull.es/0910/user/view.php?id=7704&course=998)

En el caso de Supermercados, en clase resolvimos entre varias personas buscando en Internet cómo calcular el dia de la semana en que vence el producto, para la **consulta 2**, pero aún así sigo sin entenderlo; en este caso rogaría me lo explicara porque es una expresión demasiado grande y no entendí muy bien como hacerla.

La **consulta 6** pude hacerla una vez supe en Asociados como poner el criterio para que empiece por una letra o carácter.

En la **Consulta 14**, lo que sucede es que se me genera una tabla de 7 filas, no sé si es lo correcto.

La **consulta 15** no sé cómo hacerla.

Por último,para realizar la **consulta 17 y 18** de actualizar tuve que recurrir a Internet.

• [Nancy Alonso Alonso](http://campusvirtual.ull.es/0910/user/view.php?id=2876&course=998)

-**Consulta 2**: Cómo generar la expresión para que salga el día de la semana en que caducan los producto.

-**Consultas 7 y 13**: Cómo hacer uso de la función "agrupar por" para ámbos casos.

-**Consulta 14**: Consulta de creación de tabla.

-**Consulta 15**: Cómo eliminar registros de una tabla (Desde / Donde)

Juan Alexis Del Castillo Suárez

> **Consulta 7**: Cómo utilizar la función "agrupar por".

- > **Consulta 13**: Cómo utilizar la función "agrupar por".
- > **Consulta 14**: Consulta de creación de tabla.
- > **Consulta 15**: Cómo utilizar la función desde y donde.
	- [Alejandro Gil Sosa](http://campusvirtual.ull.es/0910/user/view.php?id=6033&course=998)

no entiendo los ultimos dos puntos el **17 y el 18**

[Luis Alberto Herrera Dorta](http://campusvirtual.ull.es/0910/user/view.php?id=2999&course=998)

**Consulta 8**

**Consulta 13**

**Consulta 15**

**Consulta 18**

#### *3.2 Resumen de dudas más frecuentes*

Consulta 2- 6- 7- 13-14-15-17-18

# **4 Práctica- Gimnasio (6 alumnos con dudas)**

## *4.1 Dudas-Alumno:*

[Alexandra Acosta Alonso](http://campusvirtual.ull.es/0910/user/view.php?id=7704&course=998)

En la **consulta 1** no sé de que forma ponerlo para que el usuario teclee el nombre.

En la 2 encontré en internet como ordenar ambos campos pero no me permite seleecionar ambos campos para hacerlo.

En la **consulta 7** no sé que campos sumar para hallar totales.

• [Nancy Alonso Alonso](http://campusvirtual.ull.es/0910/user/view.php?id=2876&course=998)

-**Consulta 7**: Cómo hacer una consulta de tabla de referencia cruzada.

[Juan Alexis Del Castillo Suárez](http://campusvirtual.ull.es/0910/user/view.php?id=3039&course=998)

**Consulta 7**: Consulta de tabla de referencia cruzada

[Alejandro Gil Sosa](http://campusvirtual.ull.es/0910/user/view.php?id=6033&course=998)

El ultimo **punto el 7** no lo tengo muy claro

[Ana E. González Figueras](http://campusvirtual.ull.es/0910/user/view.php?id=3176&course=998)

Mi duda es como **realizar los informes** a los que se refieren los últimos cuatro apartados.

[Luis Alberto Herrera Dorta](http://campusvirtual.ull.es/0910/user/view.php?id=2999&course=998)

**Consulta 1**

#### **Consulta 7**

### *4.2 Resumen de dudas más frecuentes*

Consulta 1 - 7

# **5 Práctica- Transportistas (2 alumnos con dudas)**

#### *5.1 Dudas-Alumno:*

[Alexandra Acosta Alonso](http://campusvirtual.ull.es/0910/user/view.php?id=7704&course=998)

La **consulta 6** intenté actualizar para cambiar el texto pero está mal porque no me salen datos.

La **consulta 7** no sé como registrar los datos durante un mes concreto.

En la **consulta 11** no sé como ponerlo recaudado por trimestres.

La **consulta 16** sigo sin saber como calcular el IVA. y **la 17** no sé si es coreccto lo que hice.

**La consulta 19 y 20** no sé como hacerlas.

[Luis Alberto Herrera Dorta](http://campusvirtual.ull.es/0910/user/view.php?id=2999&course=998)

**Consulta 11**

**Consulta 12**

**Consulta 16**

**Consulta 19**

### *5.2 Resumen de dudas más frecuentes*

Consultas 6-7-11-16-17-19-20

# **6 Práctica- Import-Export (1 alumno con dudas)**

### *6.1 Dudas-Alumno:*

[Alexandra Acosta Alonso](http://campusvirtual.ull.es/0910/user/view.php?id=7704&course=998)

#### **TAREA 1:**

en la **consulta 4** no sale ningún valor?podría explicarlo.

la **consulta 7** no sé muy bien como hacerla.

en la **consulta 10** cómo eliminar todos los pedidos de un determinado año? sé como poner consulta con parámetro pero no sé como eliminar los pedidos.¿por qué es donde lo que hay que eliminar?

#### **TAREA 2:**

en la **consulta 4** no entiendo lo de que "la fecha de pedido anterior a la fecha de hace un mes" que dice el enunciado.

#### **TAREA 4:**

en **la 6**, ¿cómo calcular el descuento medio aplicado a cada tipo de producto?

en la **consulta 8**, ¿cómo es el % en que se ha incrementado los precios durante el ultimo mes?para ponerlo como parámetro.

DEISY Ramos Cabrera

# **TAREA 2:**

Tengo dudas sobre **la consulta 4** de la tarea dos puesto que no entiendo como determinar los pedidos con antiguedad superior al mes.

**Consulta 7**. Tambien me gustaria saber por que en la tabla de referencias cruzadas (7 de la tarea 2) se utiliza forma de envio en vez de destinatario, y a que lo que me pide poner en columna es cada una de las empresas de envio.